## PHY131H1S Introduction to Physics I – Jason Harlow • Hello and welcome! • This is the first of a two-semester course to introduce physics to science students specializing disciplines *other* than physics. • This semester, we will study • Required Text: **"Physics for Scientists and Engineers"** 2nd Edition (Copyright 2008) by Randall Knight.

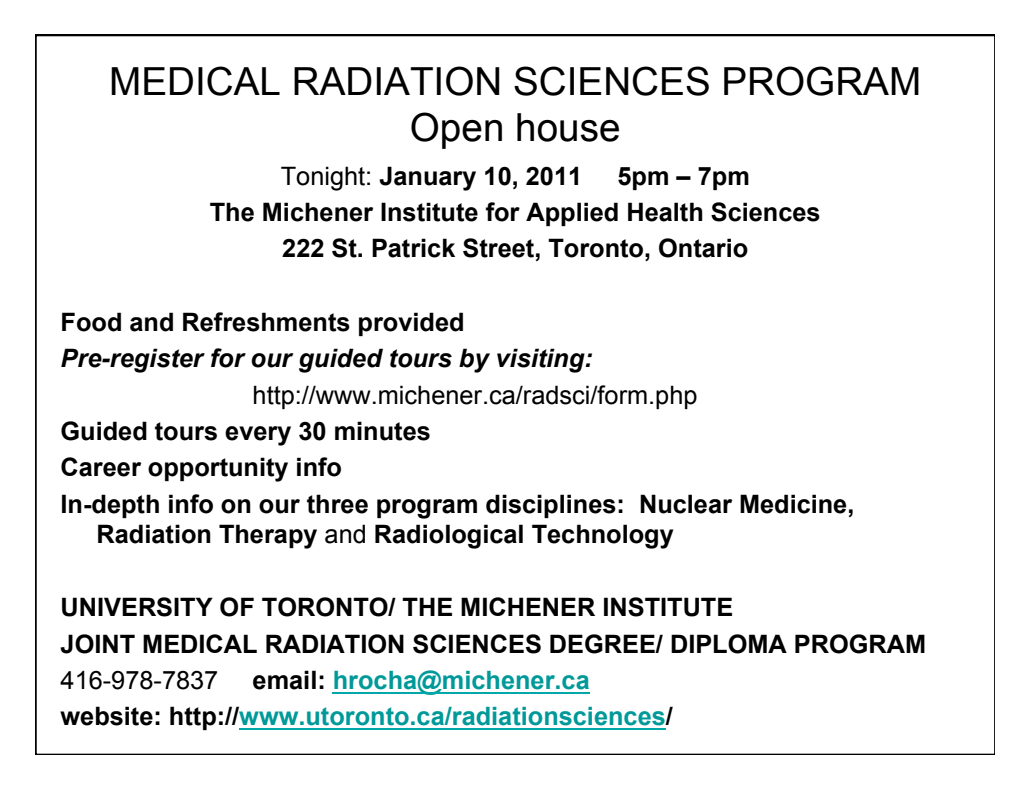

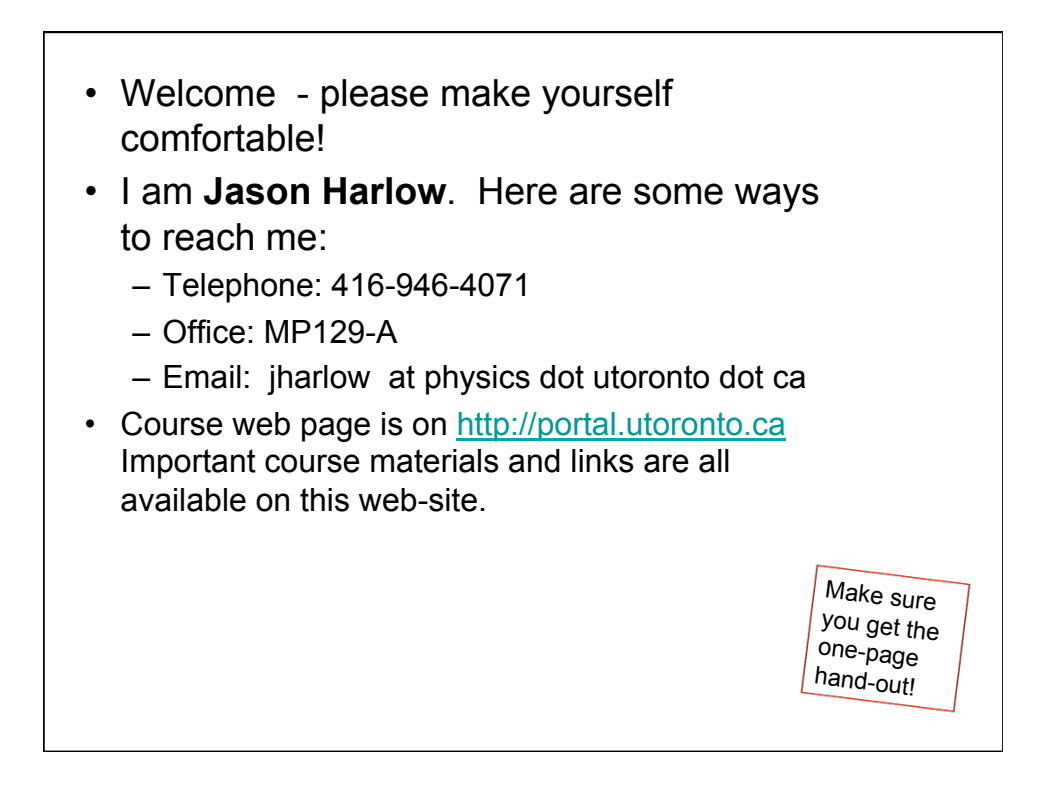

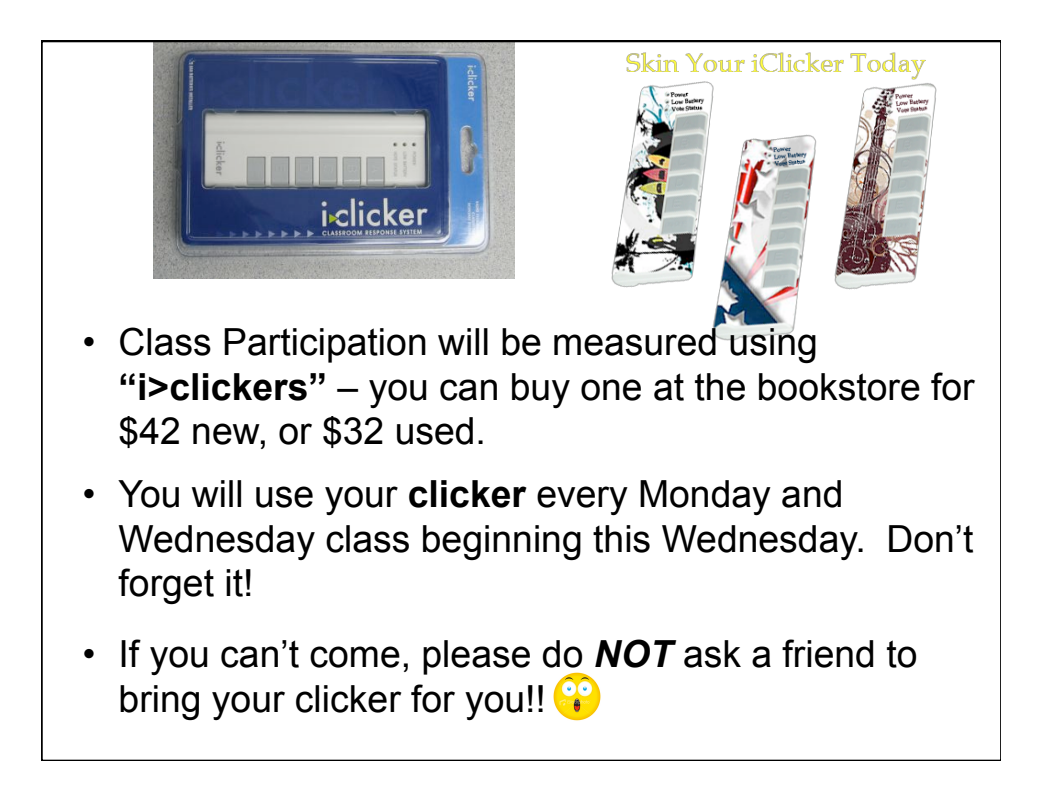

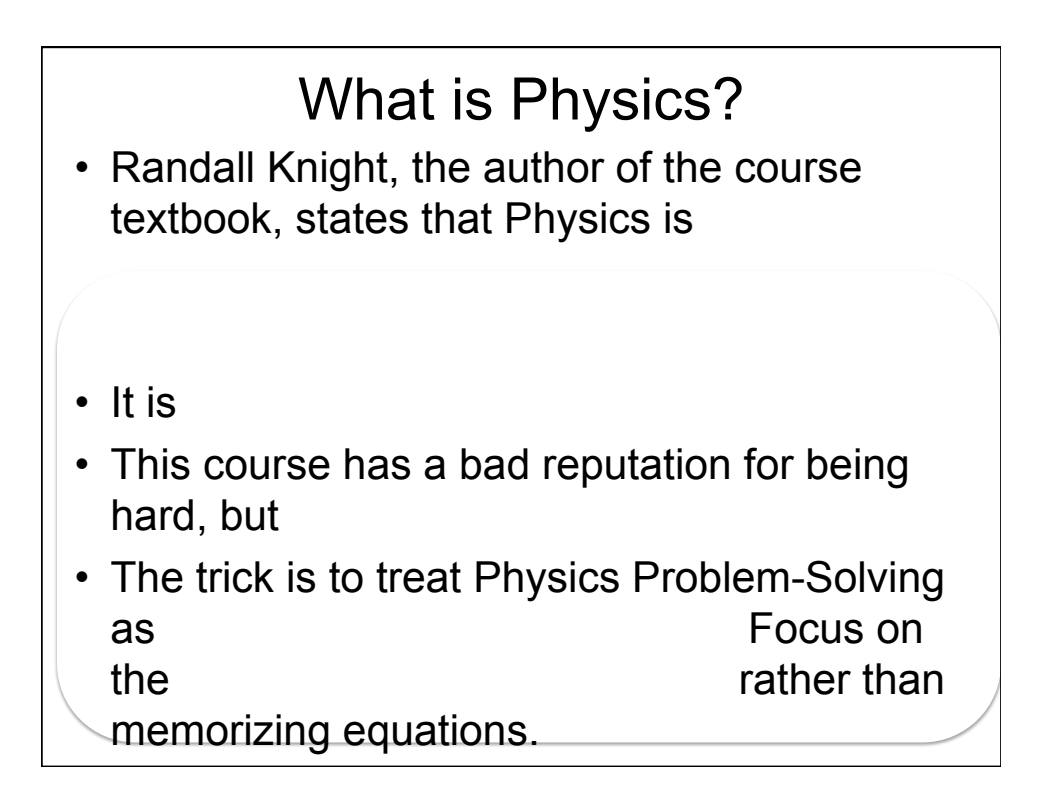

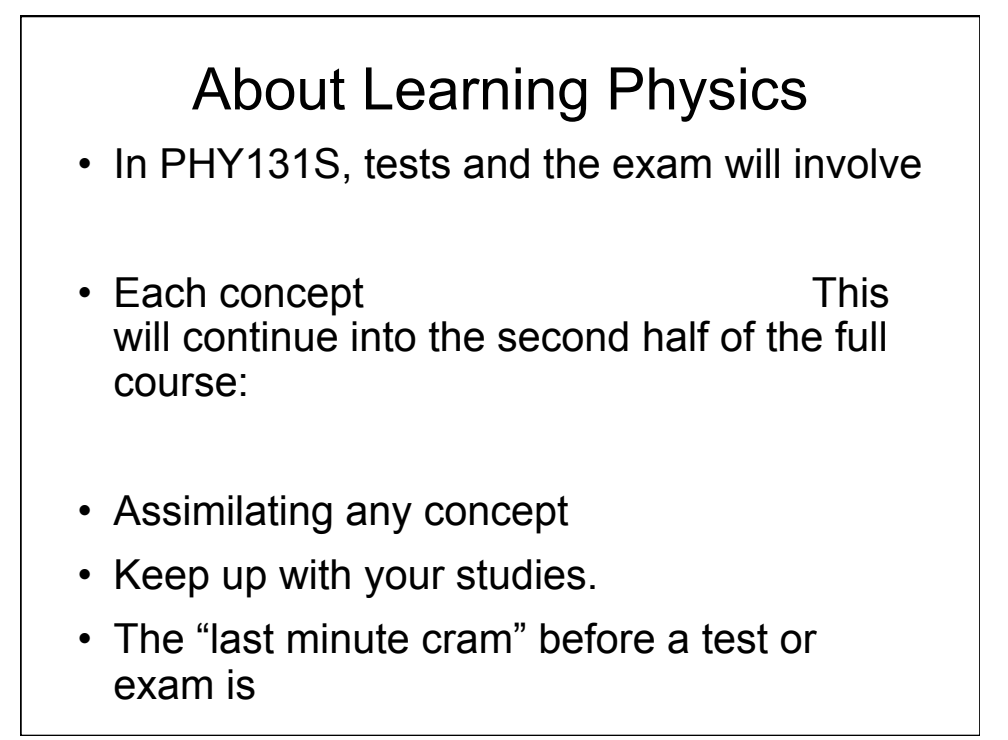

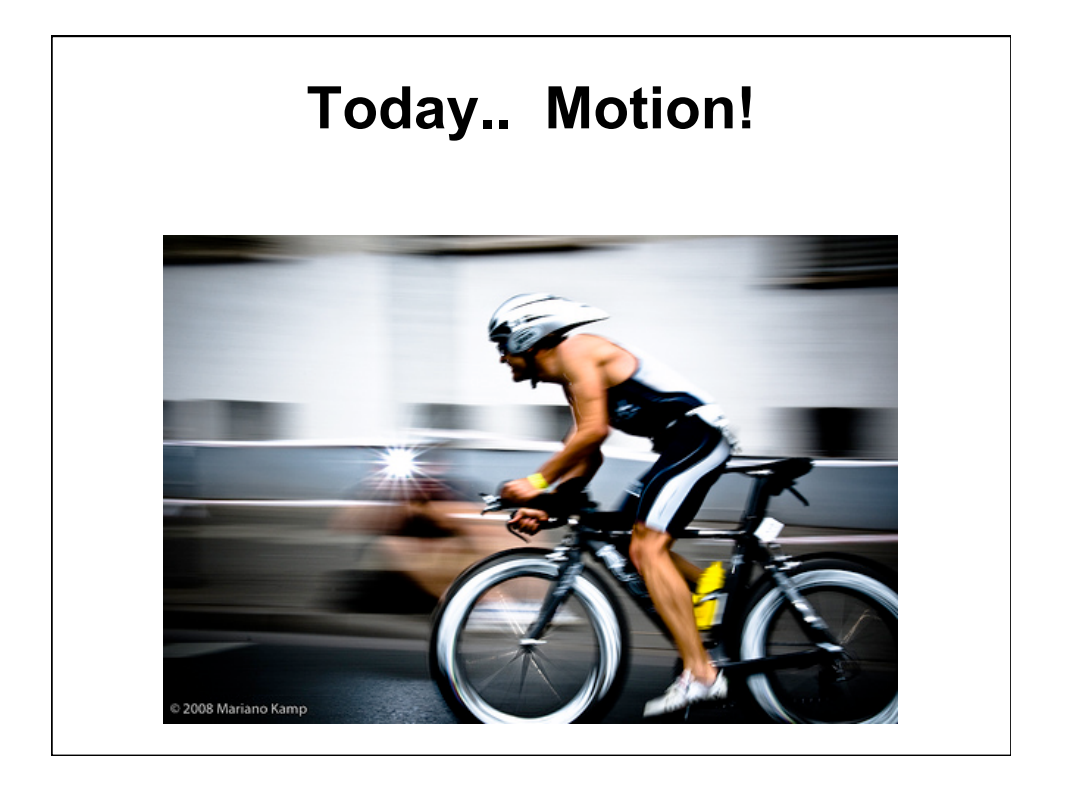

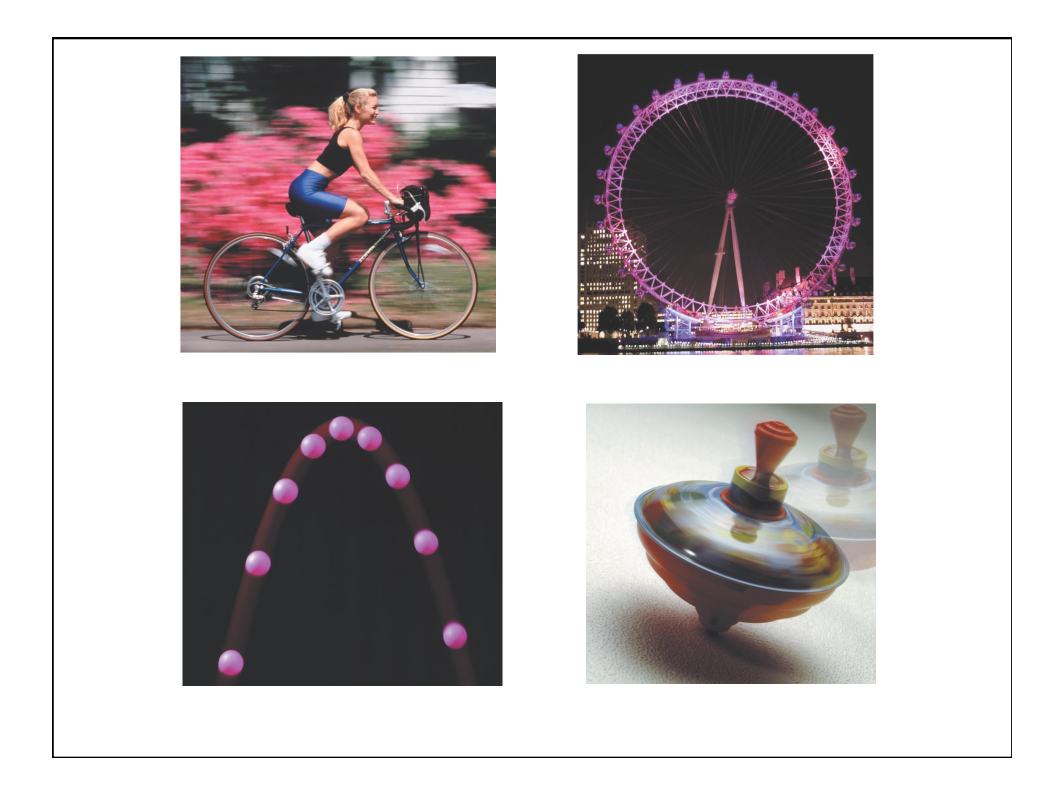

## **Making a Motion Diagram**

An easy way to study motion is to

A movie camera takes

typically 30 photographs every second. Each separate photo is

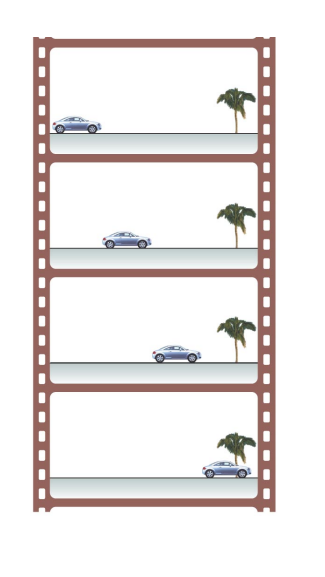

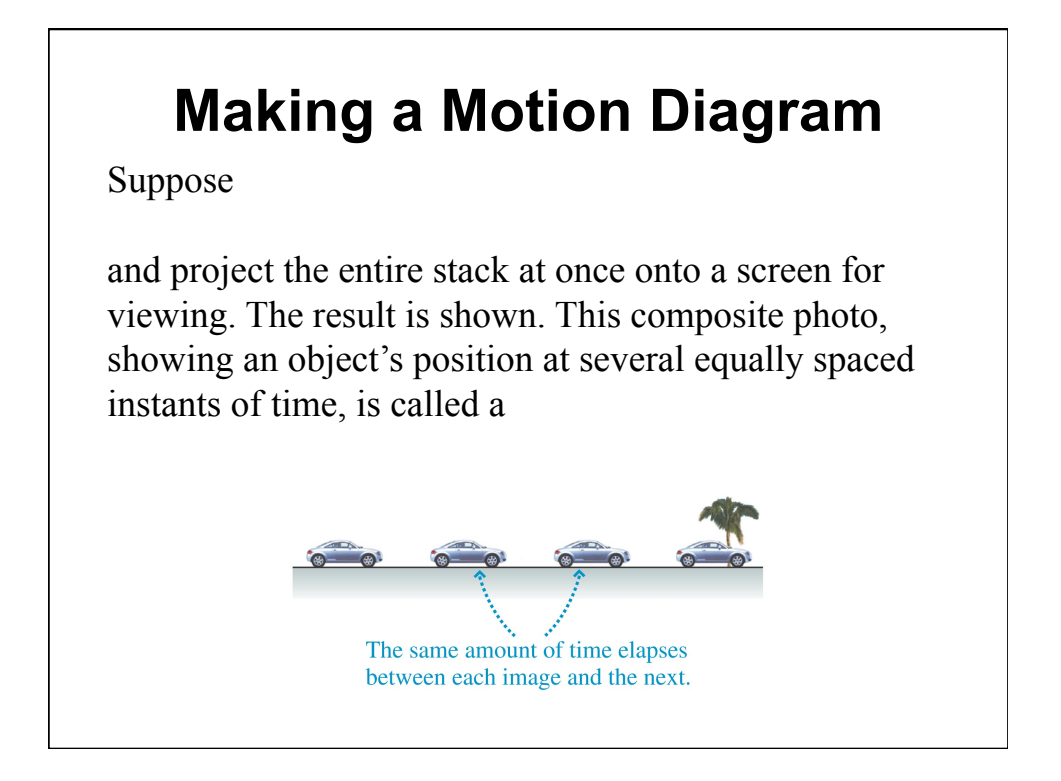

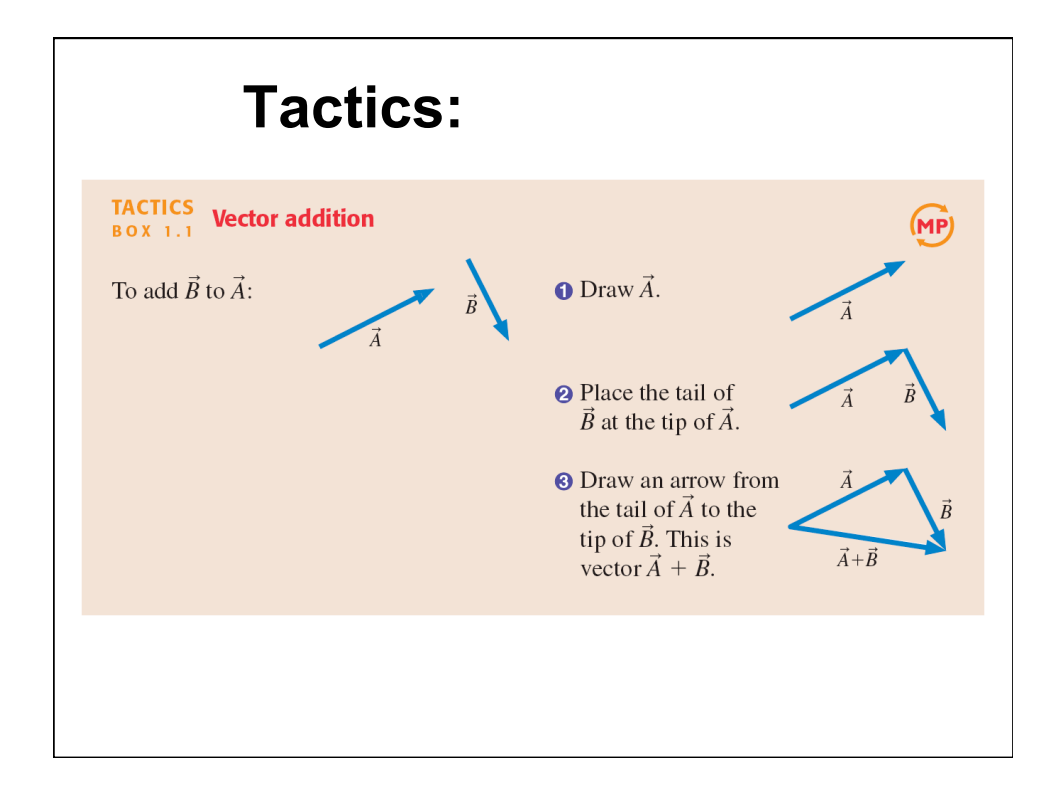

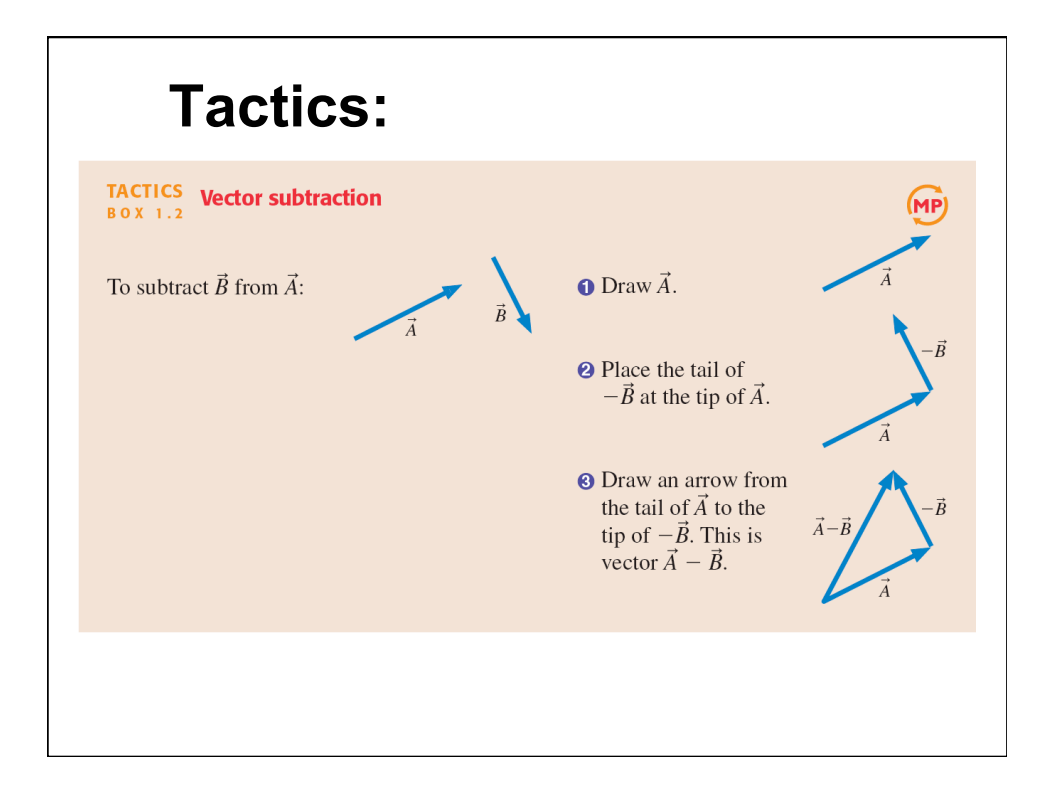

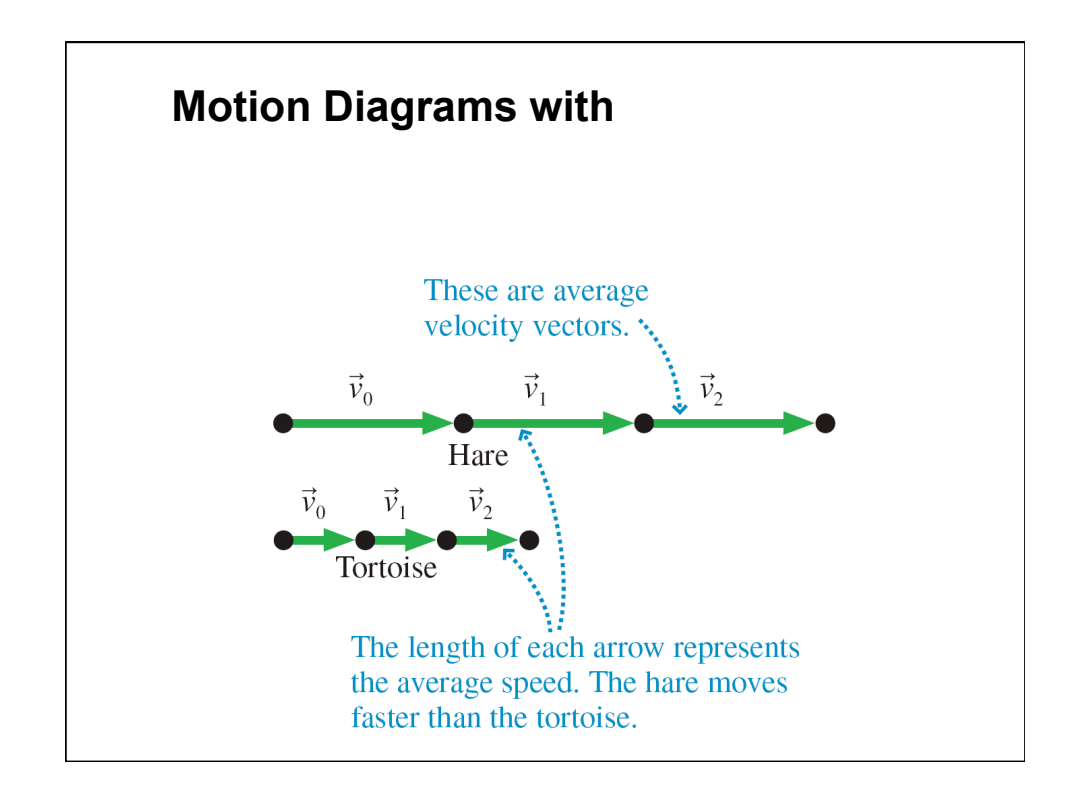

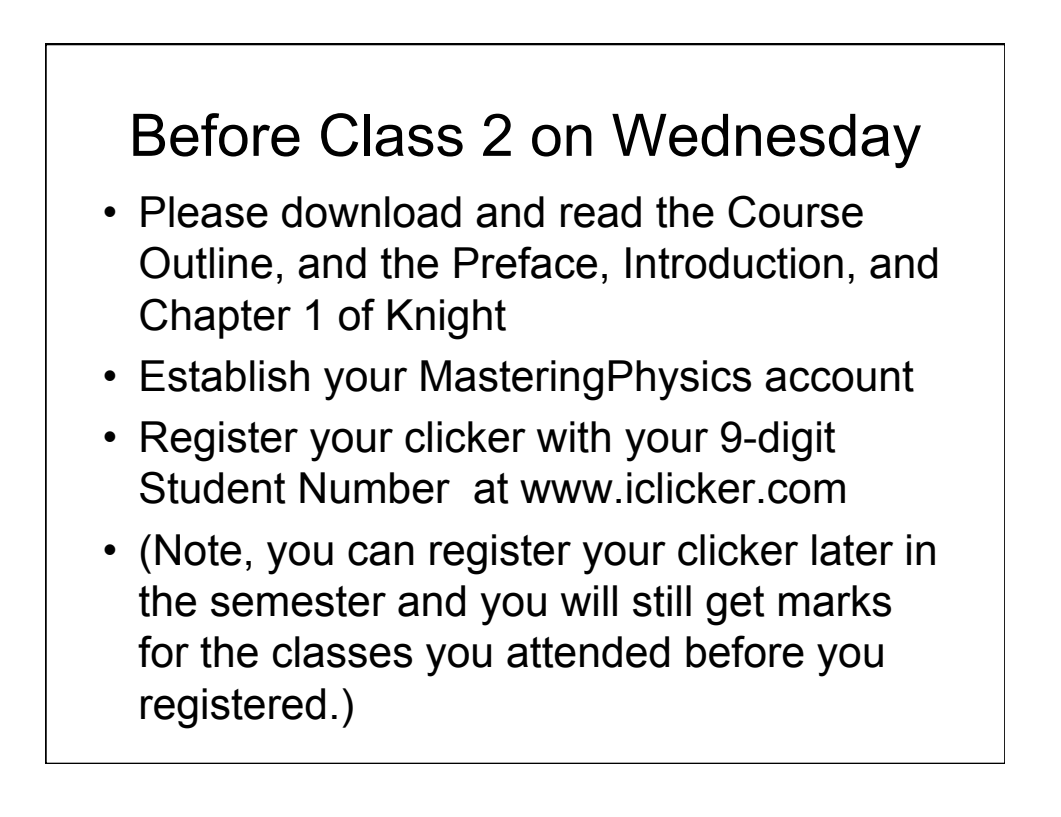